## Form 2106 | Employee Business Expenses Form B No. 1545-0139

© **See separate instructions.**

Attachment

▶ Attach to Form 1040.

 $\overline{1}$ 

 $\frac{1}{4}$ 

Sequence No. **54** Your name **Social security number** Occupation in which expenses were incurred

## **Employee Business Expenses and Reimbursements Part I**

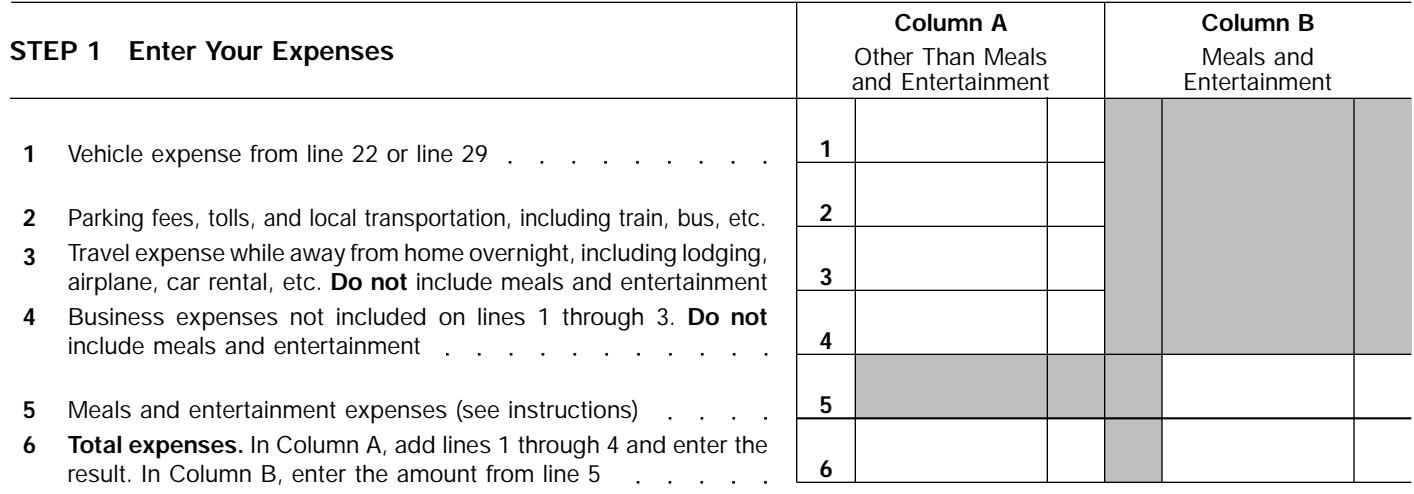

**Note:** *If you were not reimbursed for any expenses in Step 1, skip line 7 and enter the amount from line 6 on line 8.*

## **STEP 2 Enter Amounts Your Employer Gave You for Expenses Listed in STEP 1**

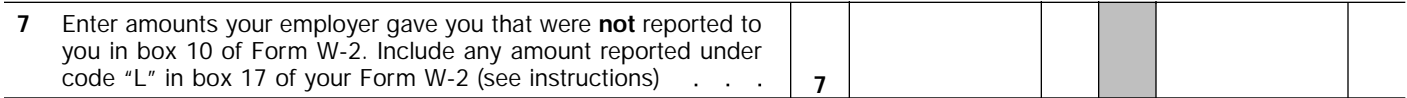

## **STEP 3 Figure Expenses To Deduct on Schedule A (Form 1040)**

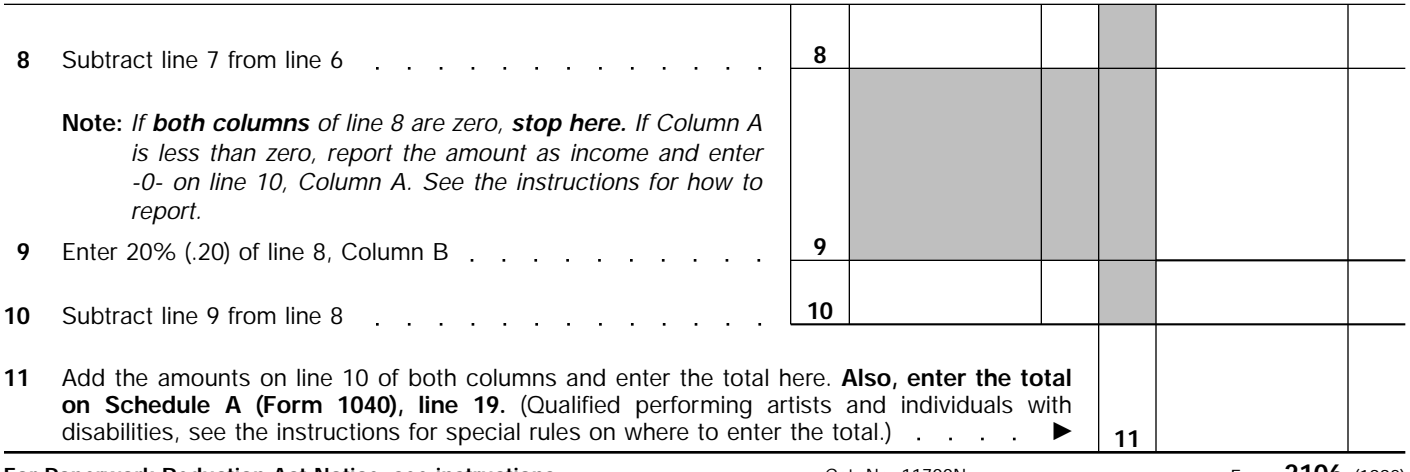

**For Paperwork Reduction Act Notice, see instructions.** Cat. No. 11700N Form 2106 (1992)

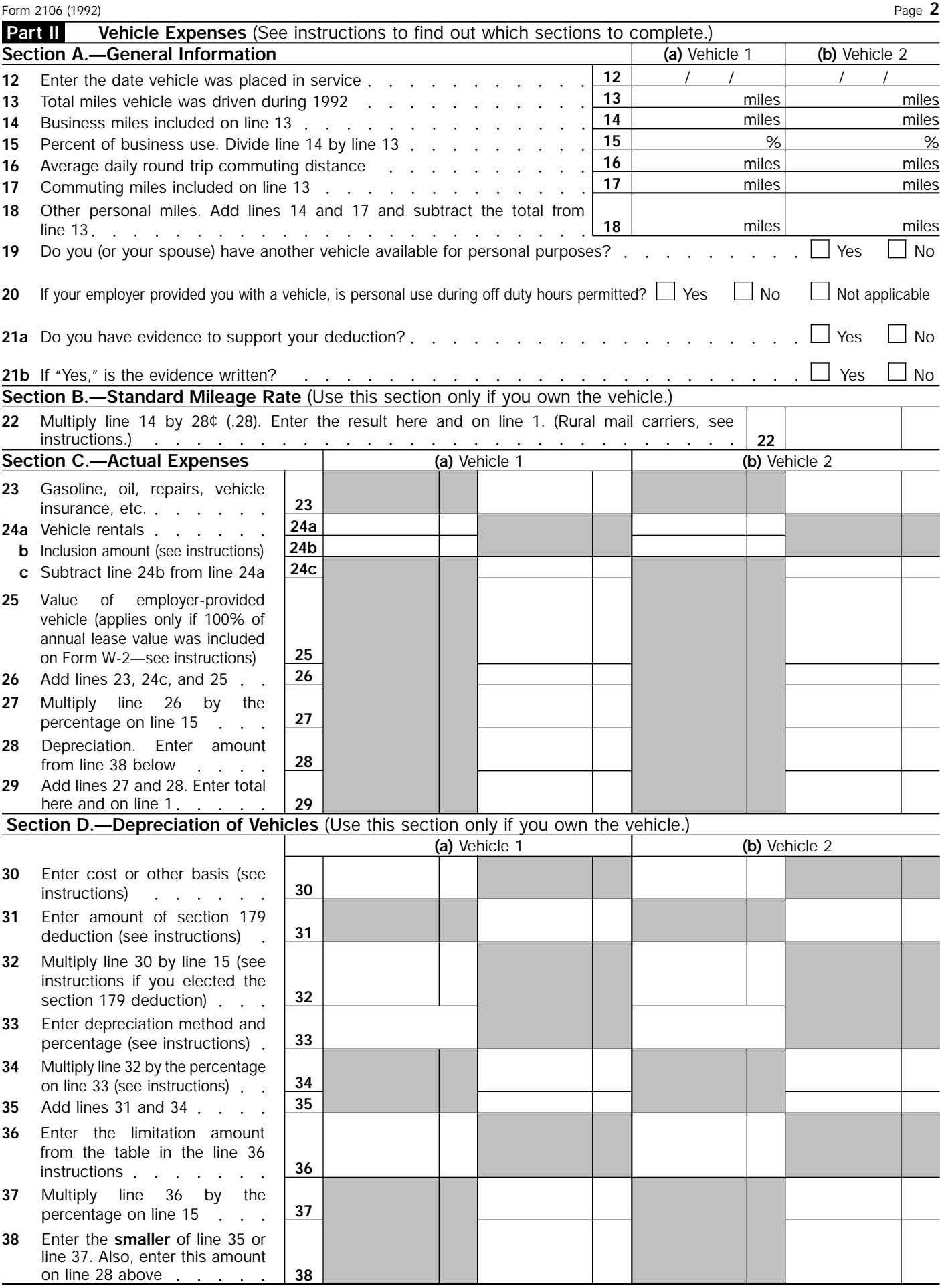